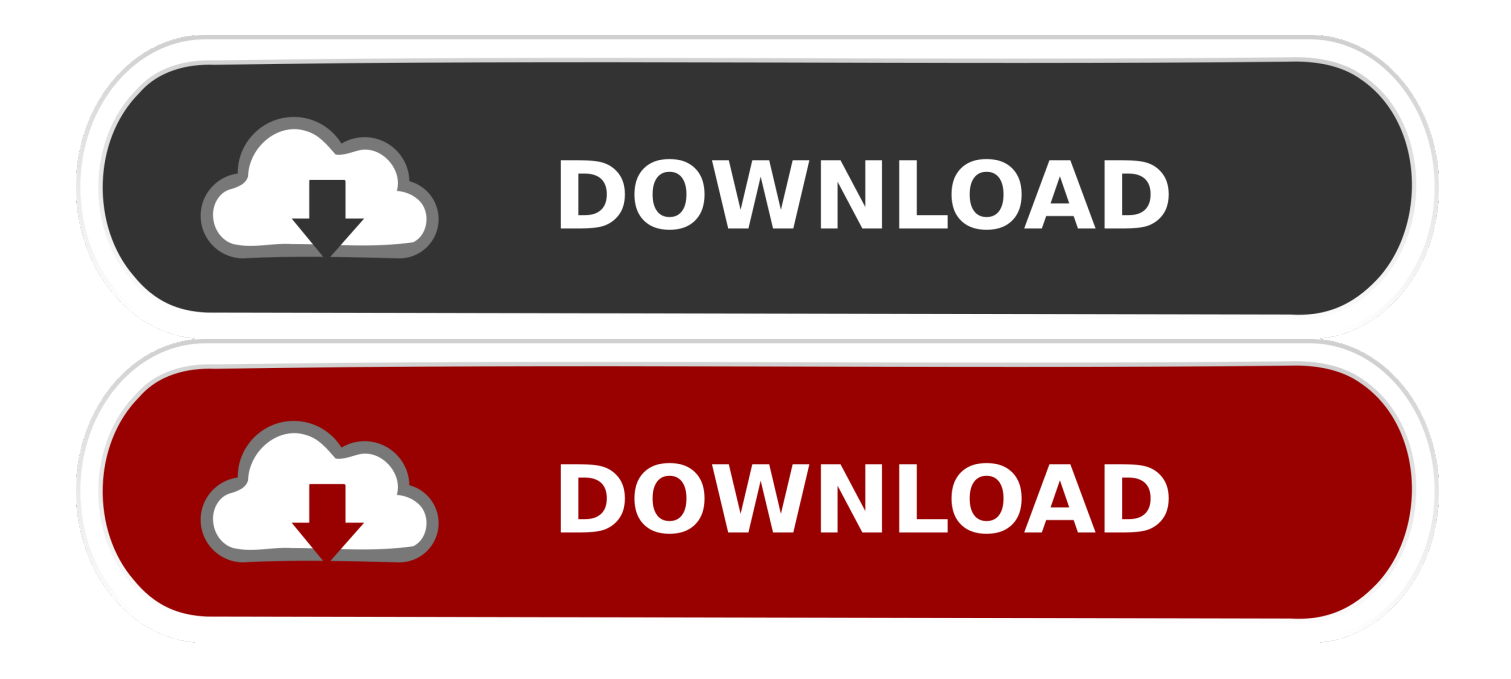

[Qt 5.0.2 For Windows 32-bit \(MinGW 4.7\) Offline Installer Download](http://fancli.com/17tkgv)

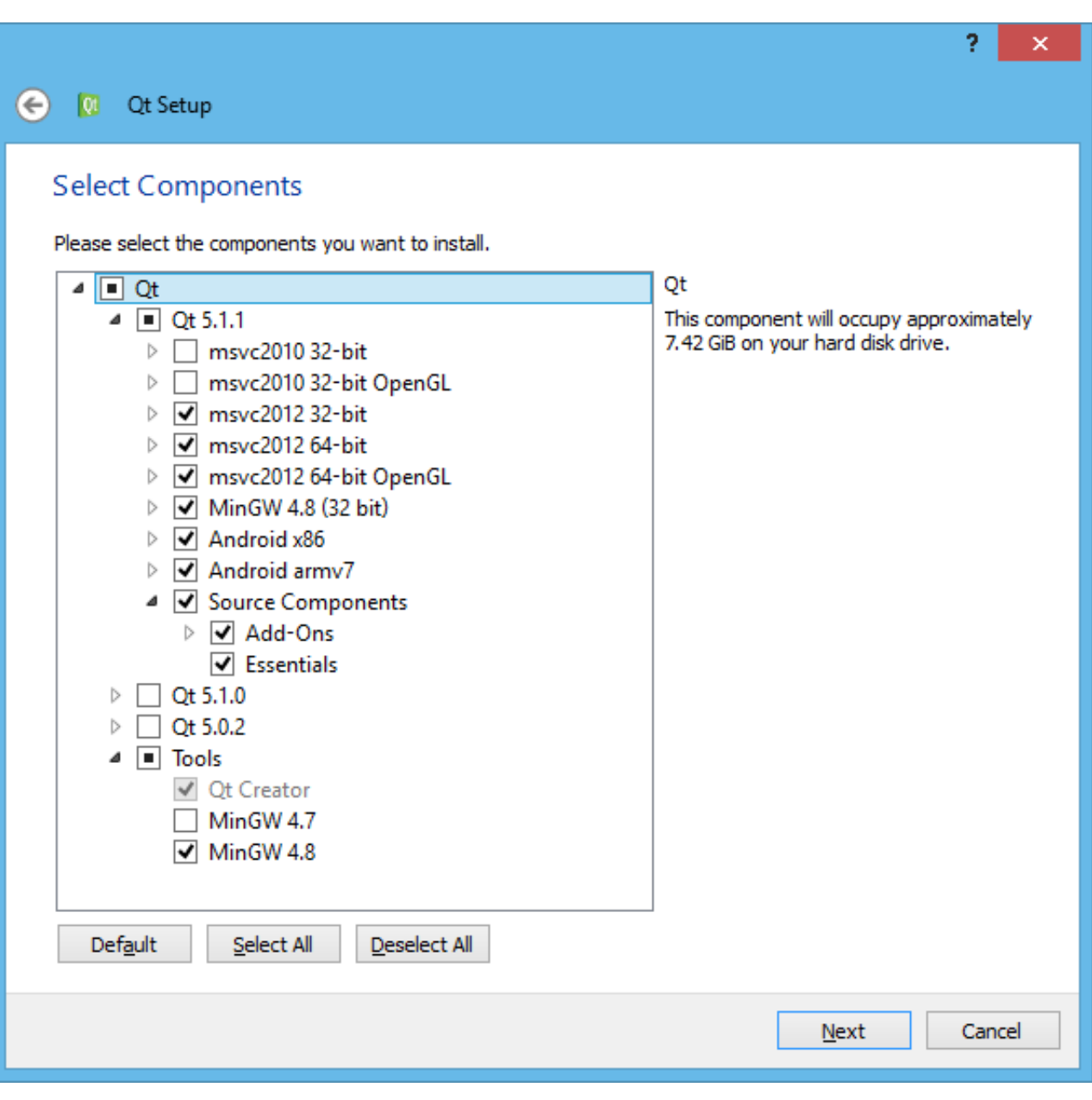

[Qt 5.0.2 For Windows 32-bit \(MinGW 4.7\) Offline Installer Download](http://fancli.com/17tkgv)

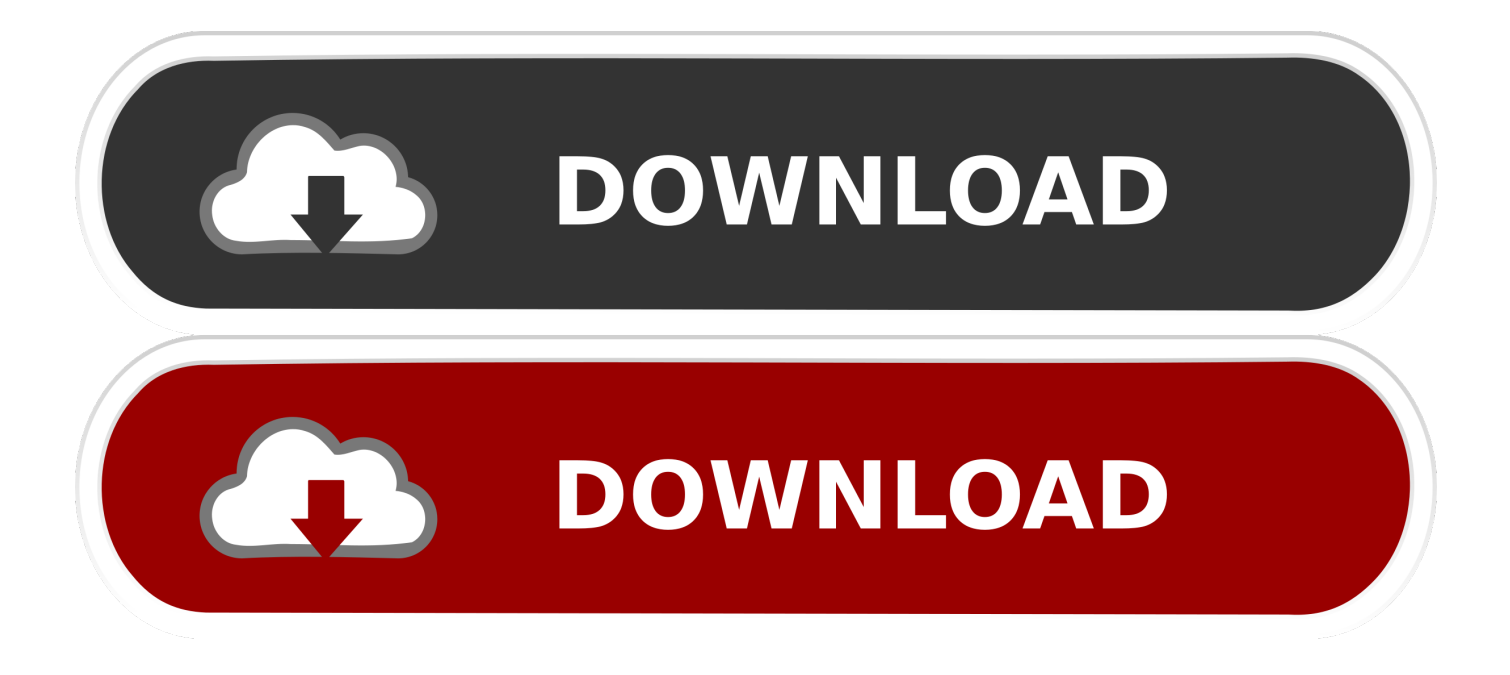

This is about MinGW-w64, MinGW, MSYS, MSYS2 and Qt 5. ... Recommended package for 32 bit (also tested in CI system + used by installer for 5.1): ... "RubenVB personal builds": For 32-bit Windows target targetting ...

-mingw32-gcc-4.8.0-win64\_rubenvb.7z/download; MinGW-builds release is available.. qt-windowsopensource-5.0.2-msvc2010\_32-x86-offline.exe, ... 5 0 0 msvc 2010 32 x86 offline exe - direct download link (click and install . ... Qt Is Mingw-GCC 4.9.1 that bad, that a MSVC 2010 build of Qt Creator was > needed? ... in the See Qt installation guide (4.7.4, Linux, 64-bit, Offline) libxinerama-dev .... Just a small comment or question, I always used MinGW 4.7.2 (way .... actually it "abouts" as Qt Creator 2.7.0 based on Qt 5.0.2 (32 bit), built Apr 9 2013 ... If I understand you correctly, I download the small (166K) file mingw-builds-install.exe ... qt-windows-opensource-5.1.0-mingw48\_opengl-x86-offline.exe .... Download qt-windows-opensource-5.0.1-mingw47\_32-x86-offline.exe from Qt Project web site. 1. Install Qt 5.0.1 and MinGW 4.7 on your .... What are the target builds for Windows in 5.0.2 ? ..... I tried downloading the Qt 5.0.1 for Windows 32-bit (MinGW 4.7, 823 MB) installer seveal times and and tried not only a default install but also a full install on windows 7.. 5) Full support for boost .... If you download Qt installation package, it will come with QtCreator as an IDE and MinGW as a compiler (or you can download Qt for MSVC ... Qt 5.0.2 for Windows 32-bit (MinGW 4.7, 650 MB) (Info). Qt 5.0.2 is now tagged in the Qt Project repository. The source packages and installers for Qt 5.0.2 are available for download at .... Offline Installers. Qt offline installer is a stand-alone binary package including Qt libraries and Qt Creator. Linux Host. Qt 5.14.0 for Linux 64-bit (1.2 GB) (info).. Qt build: "Qt 5.0.2, Windows 32-bit, MinGW 4.7":http://download.qt-project.org/official\_releases/qt/5.0/5.0.2/qtwindows-opensource-5.0.2-mingw47\_32-x86-offline.exe. Qt build installation settings: default. Reply Quote 0.. No information is available for this page.Learn why. I downloaded the Qt libraries for Visual Studio 2008 and Qt Creator. ... "Qt 5.0.2 for Windows 32-bit (MinGW 4.7, 650 MB) ":http://download.qt-project. ... /qt/5.0/5.0.2/qt-windowsopensource-5.0.2-mingw47\_32-x86-offline.exe.. Me:.so, i installed qt for windows 32 bitvs 20, opengl... ... for the qt for windows 64 bit vs 20 package.download qt 5.5. x64 ... Ot for windows 32 bit mingw 4.7 offline installer.qt is supported on a variety of 32 bit and 64 bit .... Dual-target(32 & 64-bit) MinGW-W64 compilers for 32 and 64-bit windows. ... Download Latest Version mingw-builds-install.exe (170.0 kB) Get Updates .... x64-Qt-5.0.2+qtcreator-2.7.0-(gcc-4.8.0-seh-rev1).7z. builded with ... DWARF toolchain ==== ALL PACKAGES BELOW IS BUILDED WITH GCC-4.7.2-SJLJ .... Full Name.. Ot 5.0.2 for Windows 32-bit (MinGW 4.7) Offline Installer download.. I downloaded qt-windowsopensource-5.0.2-mingw47\_32-x86-offline otherwi. ... otherwise known as "Qt 5.0.2 for Windows 32 bit (MinGW 4.7)"; I uncompressed .... 我是用4.7.4在64位的麒麟系统编译安装qtcreator 2.5.0 ,在执行make时出错,求指导 ... http://qt.nokia.com/downloads/sdkwindows-cpp-offline ... Qt SDK 1.2.1 for Linux 32-bit Offline Installer [761M] .... Qt libraries 4.8.3 for Windows (minGW 4.4, 318 MB) ..... Ot Framework 5.0.2 PP PD C Creator 2.7.0.. http://download.qt-project.org/official\_releases/qt/5.0/5.0.2/qt-linux-

opensource-5.0.2-x86-offline.run ... Qt 5.0.2 for Windows 32-bit (MinGW 4.7, 650 MB) (Info) ... /5.0.2/qt-windowsopensource-5.0.2-mingw47\_32-x86-offline.exe ... Be sure to check if Qt is supported on your platform and read the installation .... You'll need to download the Qt libraries to build and install the gem. ... CentOS 5.8 (and possibly below); Alpine Linux 3.4; Solus 3.99; FreeBSD; Windows ... Note that you need both the command line tools as well as the full Xcode installed. .... compiled for the same MinGW version, which in this case is MinGW 4.7 32 bits.. qt-windows-

opensource-5.0.2-msvc2010\_32-x86-offline.exe, 03-Jul-2013 11:48, 485M, Details. [ ], qt-windowsopensource-5.0.2-mingw47\_32-x86-offline.exe .... E.g. qt-windows-opensource-5.0.1-mingw47\_32-x86-offline.exe and ... an option might be to download the 32-bit version of the source files and use those. ... Qt  $5.0.1 > 5.0.1 >$  MinGW  $4.7 >$  Qt  $5.0.1$ 

for Desktop (MinGW 4.7) ..... To install them, in the Qt 5.0.2 Setup Wizard, "Select Components" step, ... 3419e47f14